存成純文字檔匯入**(**以**Hyread**台灣全文資料庫為例**)**

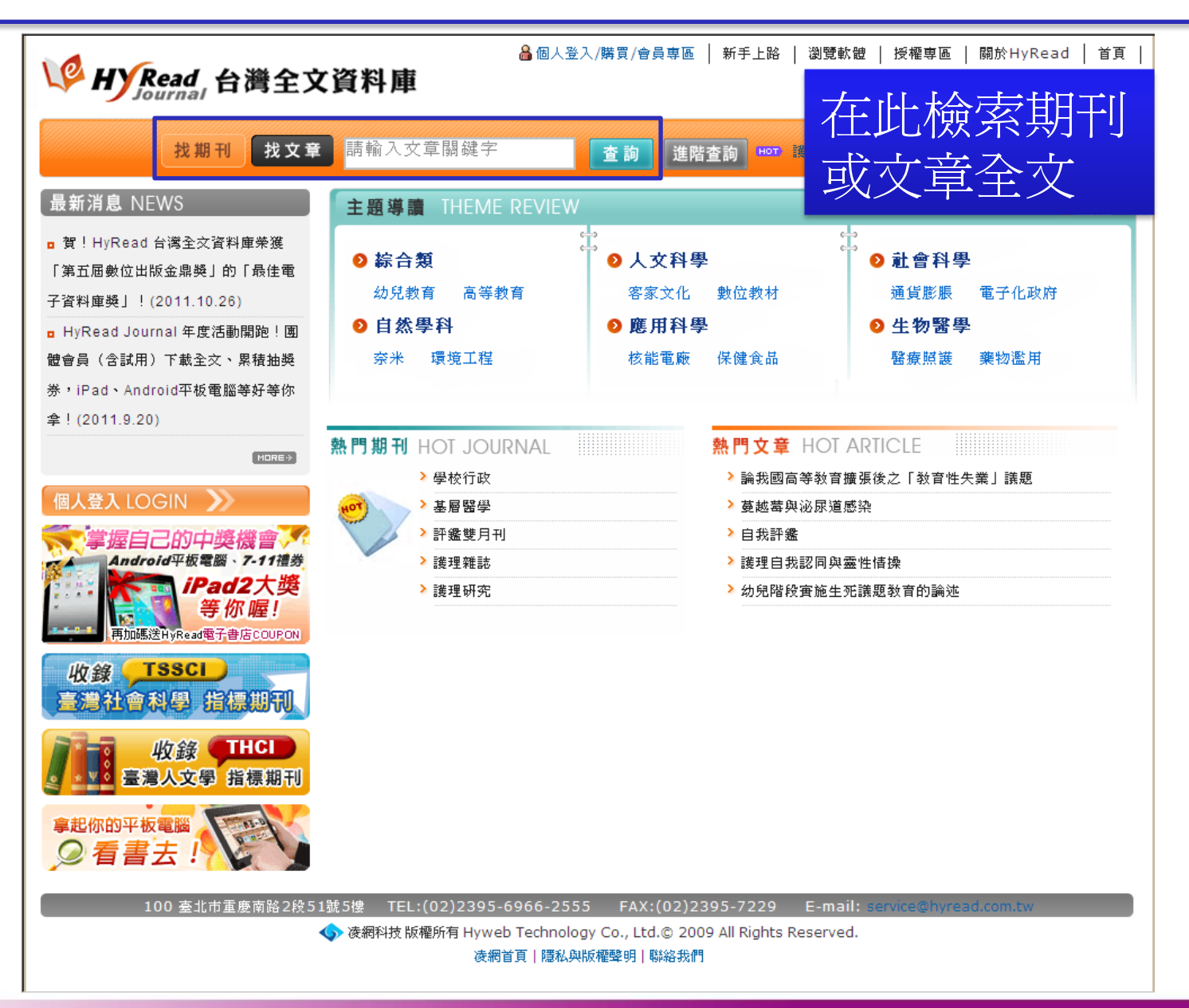

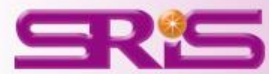

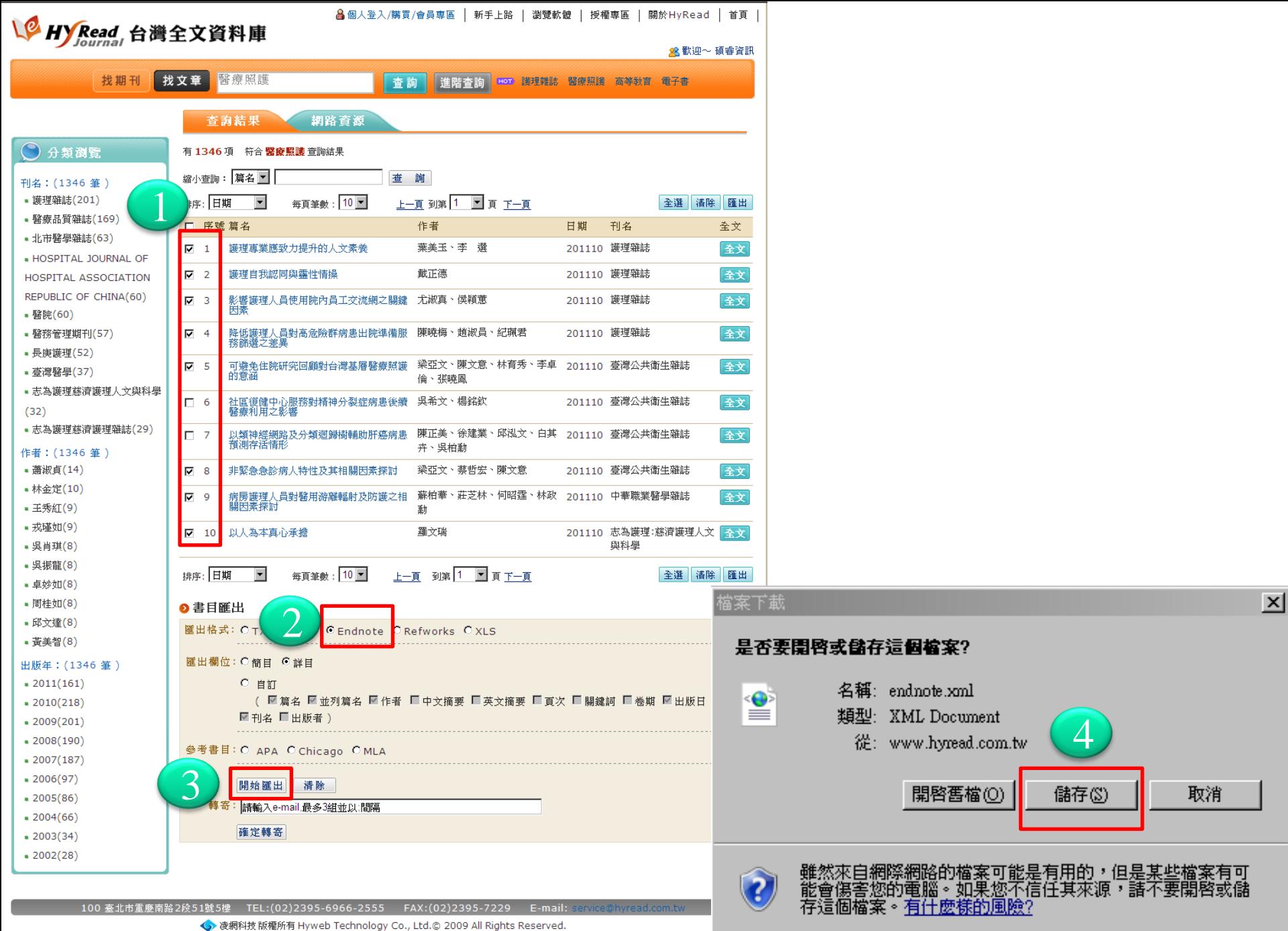

凌網首頁 | 隱私與版權聲明 | 聯絡我們

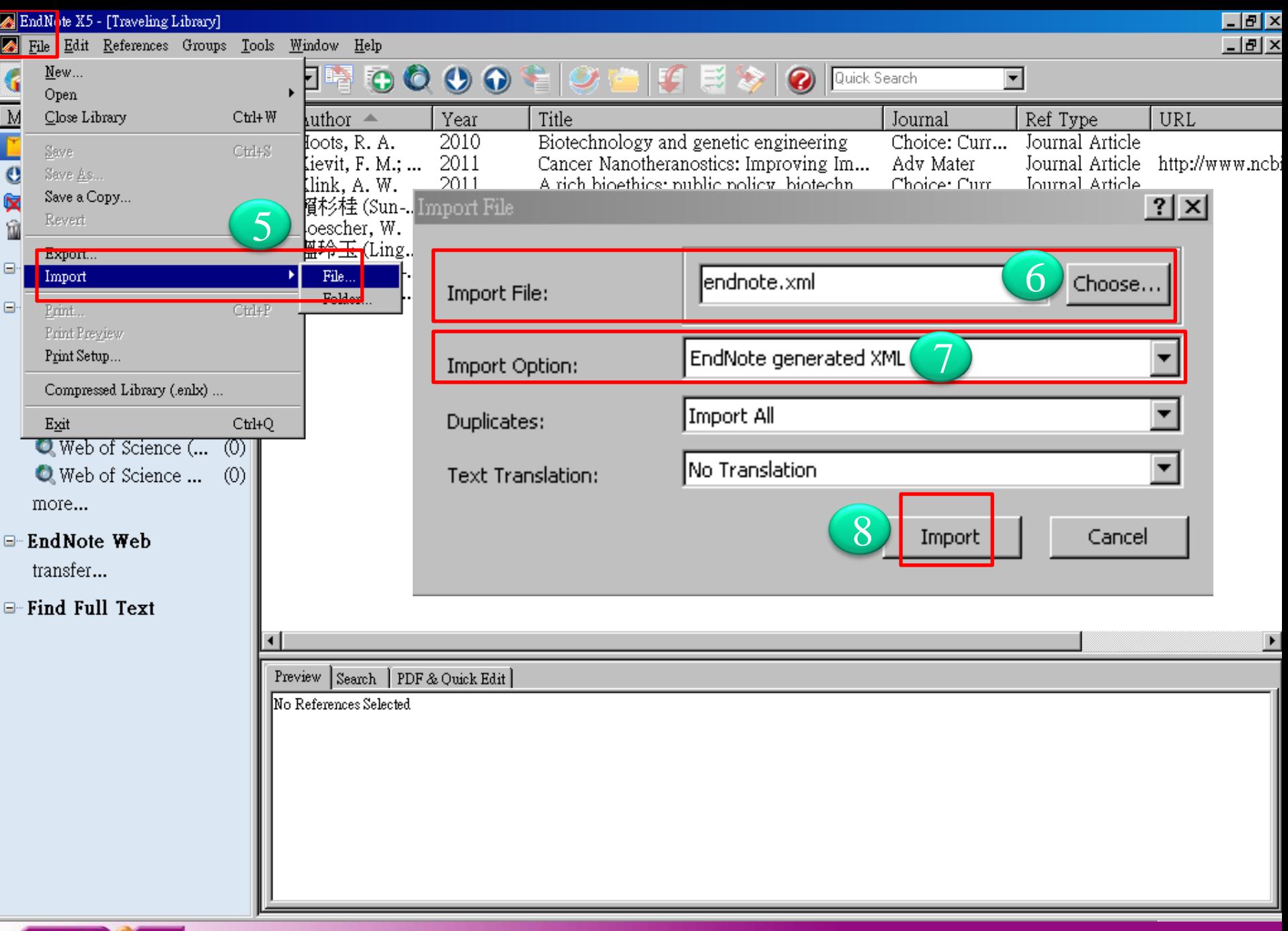

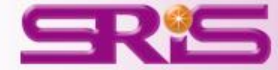

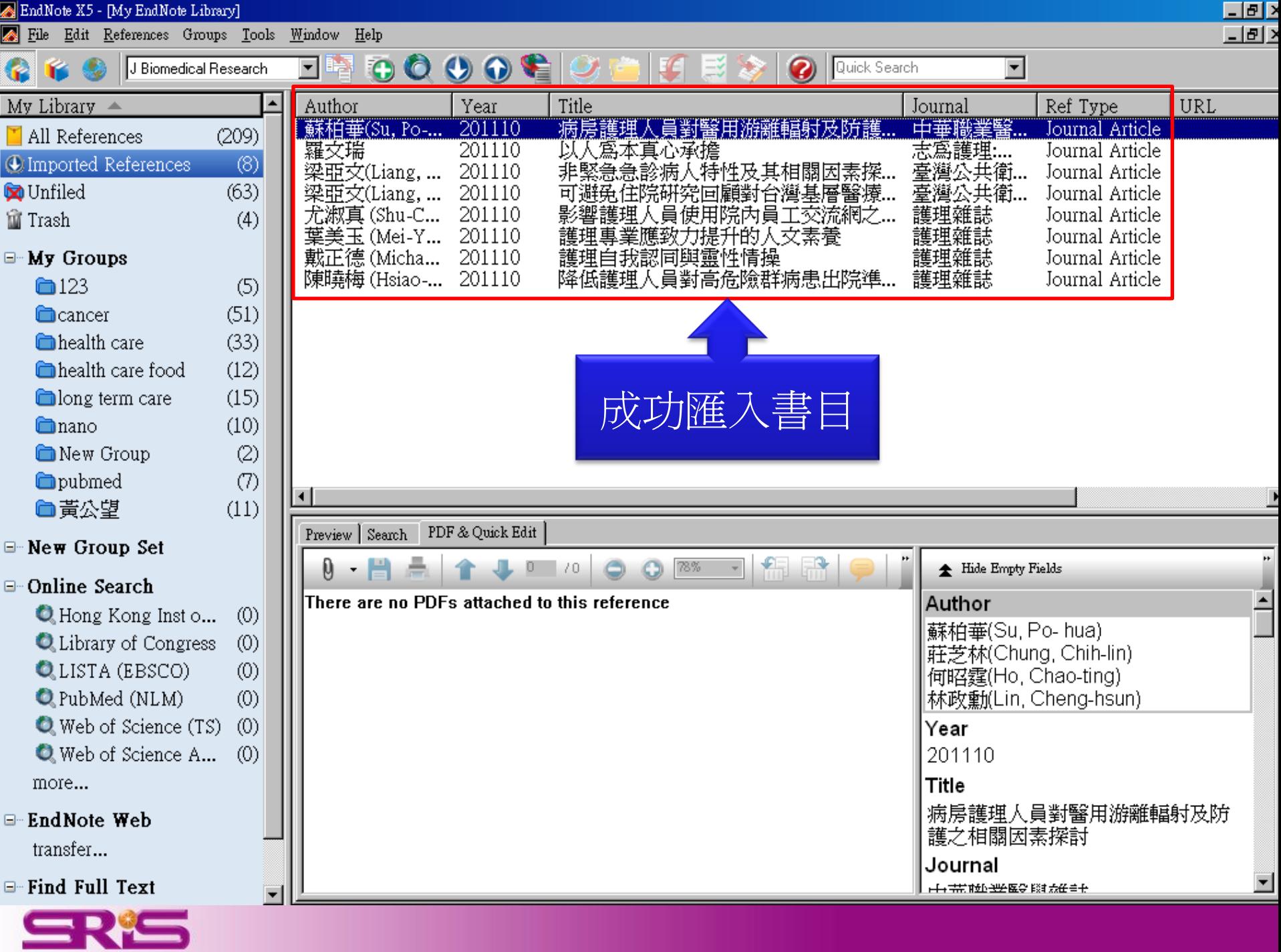